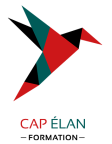

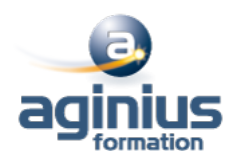

## **MICROSOFT AZURE METTRE EN OEUVRE UNE SOLUTION D'INFRASTRUCTURE**

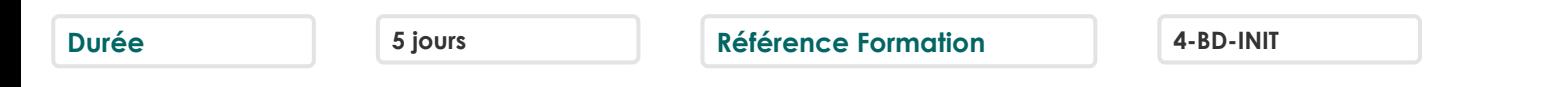

#### **Objectifs**

Acquérir les compétences et connaissances pour gérer une infrastructure Microsoft Azure

#### **Participants**

A définir

## **Pré-requis**

Professionnels IT Posséder des connaissances sur les technologies de virtualisation sur site, sur la configuration des réseaux, sur les concepts d'Active Directory et sur les bases de données Avoir suivi ou avoir les connaissances de la formation "Microsoft Azure : les fondamentaux"

## **Moyens pédagogiques**

Accueil des stagiaires dans une salle dédiée à la formation équipée d'un vidéo projecteur, tableau blanc et paperboard ainsi qu'un ordinateur par participant pour les formations informatiques.

Positionnement préalable oral ou écrit sous forme de tests d'évaluation, feuille de présence signée en demi-journée, évaluation des acquis tout au long de la formation.

En fin de stage : QCM, exercices pratiques ou mises en situation professionnelle, questionnaire de satisfaction, attestation de stage, support de cours remis à chaque participant.

Formateur expert dans son domaine d'intervention

Apports théoriques et exercices pratiques du formateur

Utilisation de cas concrets issus de l'expérience professionnelle des participants

Réflexion de groupe et travail d'échanges avec les participants

Pour les formations à distance : Classe virtuelle organisée principalement avec l'outil ZOOM.

Assistance technique et pédagogique : envoi des coordonnées du formateur par mail avant le début de la formation pour accompagner le bénéficiaire dans le déroulement de son parcours à distance.

## **PROGRAMME**

- **Introduction à Azure** Vue d'ensemble de la technologie Cloud Microsoft Azure Portails Azure Gérer Azure avec Windows PowerShell

#### - **Mettre en oeuvre et gérer des réseaux virtuels**

Planifier les réseaux virtuels Mette en oeuvre et gérer les réseaux virtuels Configurer les connexions aux réseaux virtuels

#### - **Mettre en oeuvre des machines virtuelles**

Introduction aux services de cloud "Infrastructure as a Service" (IaaS) Planifier la charge de travail des machines virtuelles

#### **CAP ÉLAN FORMATION**

www.capelanformation.fr - Tél : 04.86.01.20.50 Mail : contact@capelanformation.fr Organisme enregistré sous le N° 76 34 0908834 [version 2023]

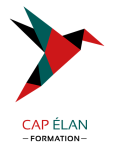

Créer des machines virtuelles

#### - **Gérer des machines virtuelles**

Configurer les machines virtuelles Gérer et configurer les disques des machines virtuelles Gérer et surveiller les machines virtuelles

#### - **Mettre en oeuvre des sites Web**

Planifier le déploiement des sites Web Déployer les sites Web Configurer les sites Web Surveiller les sites Web Gestionnaire de trafic

#### - **Planifier et mettre en oeuvre du stockage**

Planifier le stockage Mettre en oeuvre et gérer le stockage Sauvegarder et surveiller le stockage

## - **Planifier et mettre en oeuvre des services de données**

Services de données dans Microsoft Azure Mettre en oeuvre la base de données SQL Azure Gérer la sécurité de la base de données SQL Azure Surveiller la base de données SQL Azure Gérer la continuité de service de la base de données SQL Azure

## - **Mettre en oeuvre des services de Cloud PaaS et des services mobiles**

Planifier et déployer les services de cloud "Platform as a Service" (PaaS) Configurer les services de Cloud Mettre en oeuvre les services de Cloud Surveiller et diagnostiquer

# - **Mettre en oeuvre des réseaux de délivrance de contenu et les services de média**

Mettre en oeuvre les réseaux de délivrance de contenu Publier du contenu avec les services de media Azure

#### - **Mettre en oeuvre Active Directory**

Créer et gérer les annuaires Azure Configurer l'intégration d'applications avec Active Directory Azure Vue d'ensemble de Active Directory dans un environnement hybride

## - **Gérer Active Directory dans un environnement hybride**

Etendre Active Directory sur site vers Azure Synchronisation des annuaires Mettre en oeuvre la fédération

## - **Mettre en oeuvre l'automatisation**

Vue d'ensemble des composants d'automatisation Mettre en oeuvre les Workflows PowerShell Gérer l'automatisation

## **CAP ÉLAN FORMATION**

www.capelanformation.fr - Tél : 04.86.01.20.50 Mail : contact@capelanformation.fr Organisme enregistré sous le N° 76 34 0908834 [version 2023]

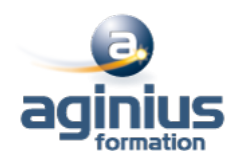

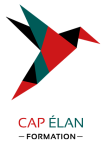

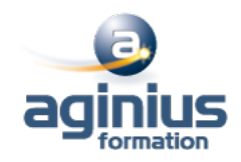

**CAP ÉLAN FORMATION** www.capelanformation.fr - Tél : 04.86.01.20.50 Mail : contact@capelanformation.fr Organisme enregistré sous le N° 76 34 0908834 [version 2023]